## **Settings That** *Are* **Copied When a Session Is Created: ILT/In-Person Event**

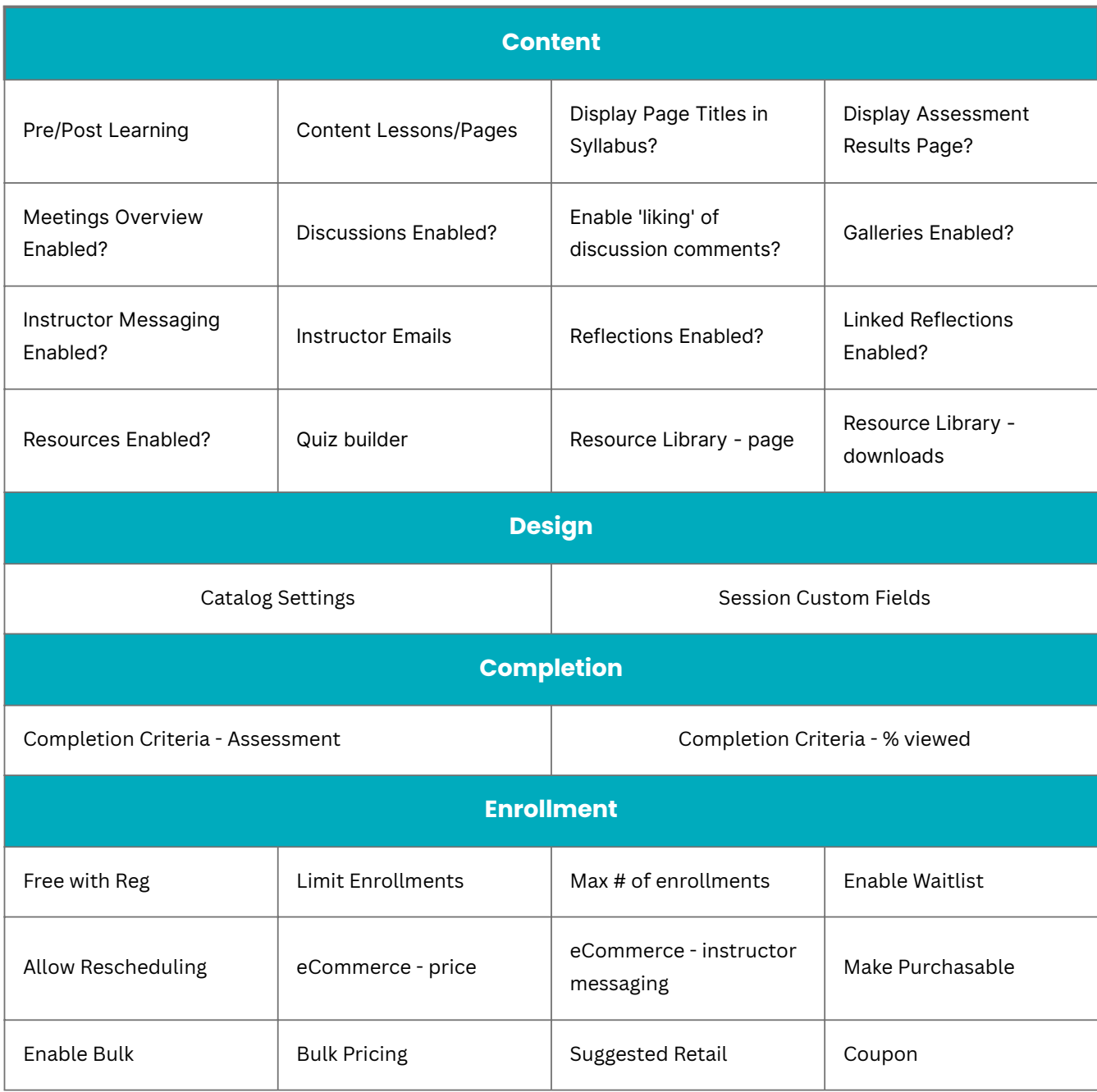

## **Settings That** *Are Not* **Copied When a Session Is Created: ILT/In-Person Event**

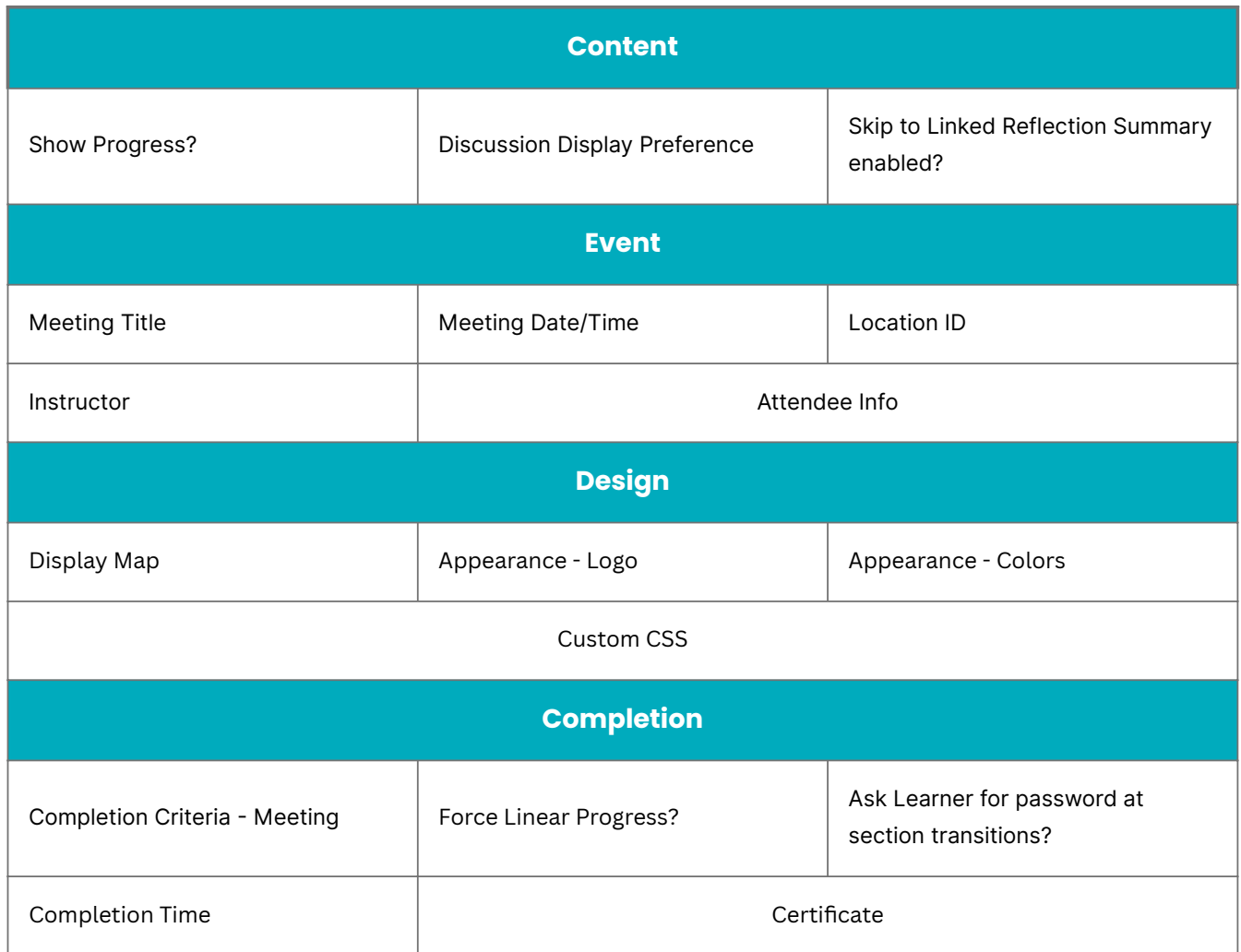